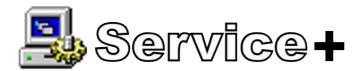

# A must-have administration utility for Windows Services management

Ever wanted to have control over multiple services at the same time? Ever needed to monitor services status in real time? Ever dreamed to delete or stop un-responding services without needing to reboot or to consult the registry? What about being provided with simultaneous service properties edition? It is now possible with Service+!

### **Features**

- Start, stop and restart multiple services at the same time.
- Edit all service properties (startup, account, dependencies, name, path, etc.)
- Simultaneously edit multiple services properties (startup, account)
- Remove services.
- Monitor services status.
- -Terminate un-responding services (No need to reboot!).
- See all service properties at the service list level.

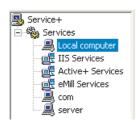

- Sort services by properties (name, status, startup, type, etc.)
- Control the usage of CPU, physical memory and virtual memory for each service.
- Organize your different views according to your preferences (by properties, by server,...)

#### Additional Products

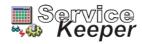

Control your networked resources (monitoring, recovery, notification and services scheduling)

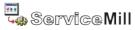

Award-winning utility that turns your applications into Windows Services

## Service+ CL

The command line version of Service+:

- Manage your services on all your servers using wildcards
- Start, stop, pause, restart, kill, create, remove and debug services.
- Terminate un-responding services (No need to reboot!
- Monitor services through your domains.
- Query services status (returns an ErrorLevel).

camples: To stop all your exchanges servers services through

your domain: sp stop \\\*\\*Exchange\*

## **Benefits**

- User interface integrates with Microsoft Management Console (MMC)
- Display, control and manage your services from any computer on the network.
- Attach debugger to the service process in a single click.
- Remote administration supported
- Users have access to all services on all servers in a single click.
- Monitor services installation and removal in real time.
- Services status (enabled, disabled, pause) are easy to visualize thanks to a color code.

ADVISED BY:

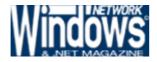

macromedia<sup>a</sup>

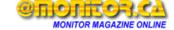

Service+ Light, the lignt version of Service+ is

- "Love your stuff, please keep it coming! I would go mad without Service+" - Danny Fröberg
- «This product is better at controlling Windows services than Microsoft's tools. Thanks!!!» - Bryan Campbell
- «I can't express how impressed I was with Service+, it has become a valued tool for me and my clients» - A. Young
- "Your product is a welcome addition to one less chore at the beginning and end of each day for us!" - **Benedict E. Cobb, Jr.**

#### Requirements

- Windows 2000, Windows XP (32-bit & 64-bit), Windows Server 2003 (32-bit & 64-bit).
- 10 MB of hard disk space.
- Available for Intel x86, Intel Itanium and AMD x64 platforms. Native Unicode Application available in English, French and Korean.

| Licence                 | Pricing |        |
|-------------------------|---------|--------|
|                         | US\$    | Euros  |
| Service+                | 46.00   | 39.00  |
| Service+ (10 users)     | 359.00  | 299.00 |
| Service+ (Site Licence) | 599.00  | 499.00 |

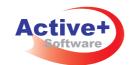